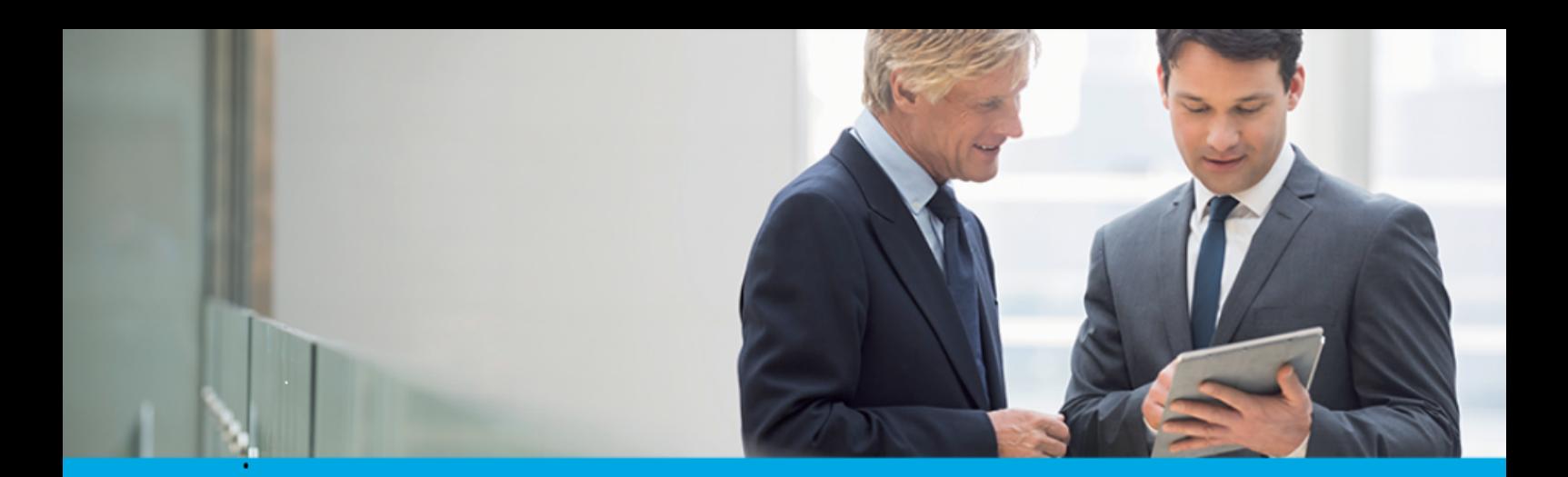

Oprogramowanie dla bankowości.

## **Dokumentacja użytkownika systemu**

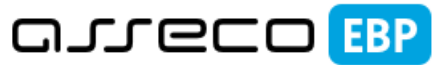

**Enterprise Banking Platform** 

# **Miniaplikacja PUE\_ZUS**

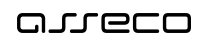

### Spis treści

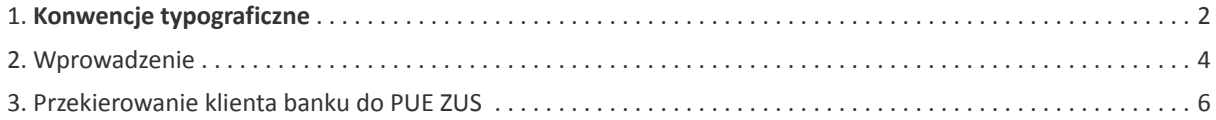

#### **Informacje o dokumencie**

Niniejszy dokument jest dokumentacją użytkownika systemu Asseco EBP w wersji 4.07.000C.

Metryka dokumentu:

Autor: Dział Systemów Omnikanałowych/ Pion Banków Komercyjnych Wersja systemu: 4.07.000C Wersja dokumentu: 1 Data wydania dokumentu: 2020-02-10 Przeznaczenie dokumentu: poufny, zewnętrzny Identyfikator dokumentu: DOC.UZT\_Asseco\_EBP\_4.07.000C

Historia zmian:

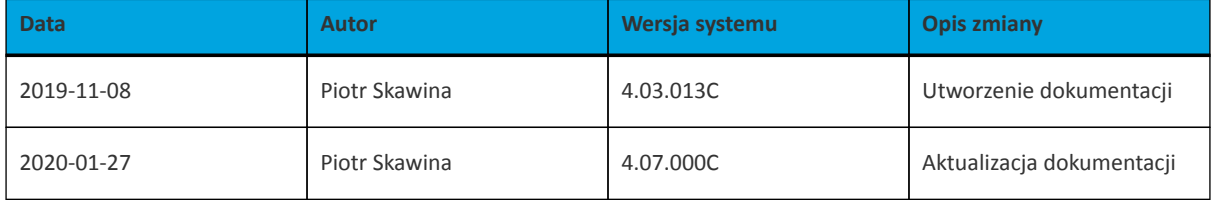

#### **Rozdział 1. Konwencje typograficzne**

<span id="page-3-0"></span>anneco

W dokumentacji stosowane są następujące konwencje typograficzne:

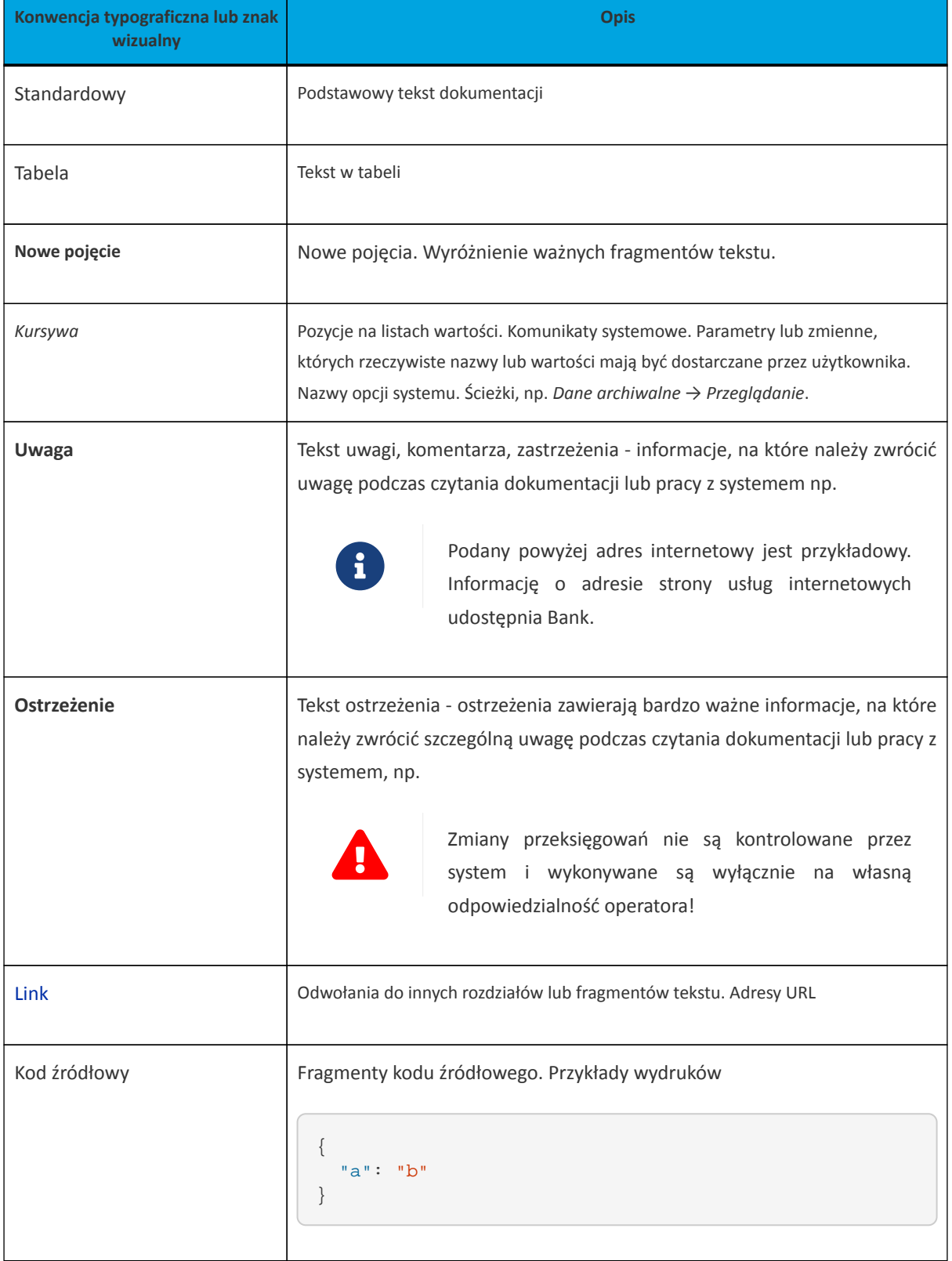

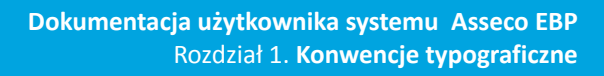

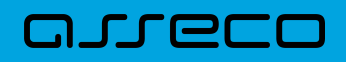

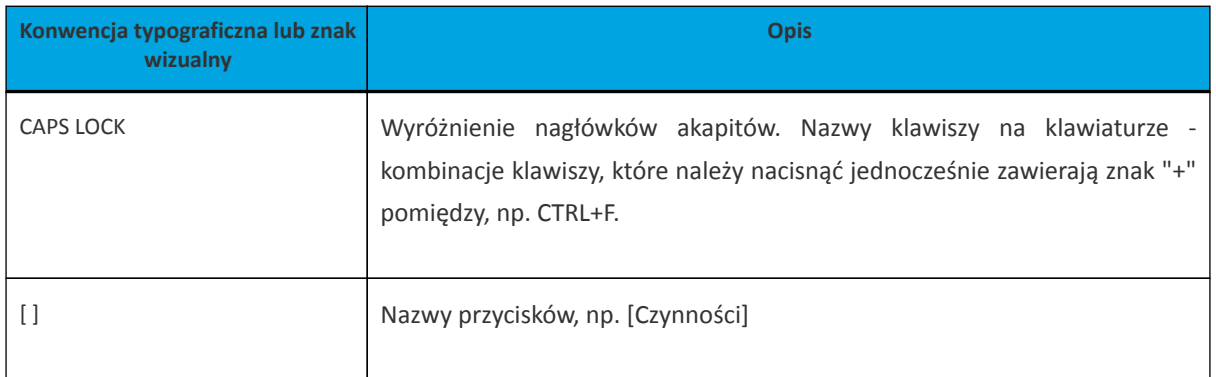

#### <span id="page-5-0"></span>**Rozdział 2. Wprowadzenie**

Miniaplikacja **PUE ZUS** umożliwia użytkownikowi złożenie wniosku o świadczenie wychowawcze "Rodzina 500 plus".

System Asseco EBP zapewnia użytkownikowi dostęp do miniaplikacji **PUE ZUS** z dwóch głównych poziomów:

• widżetu **PUE ZUS**,

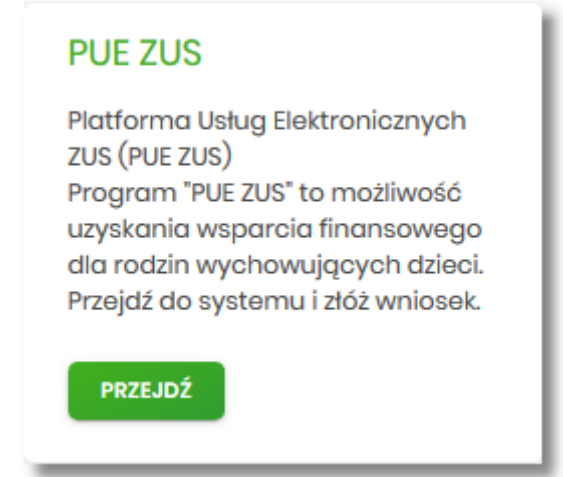

• menu bocznego po wybraniu opcji *PUE ZUS*.

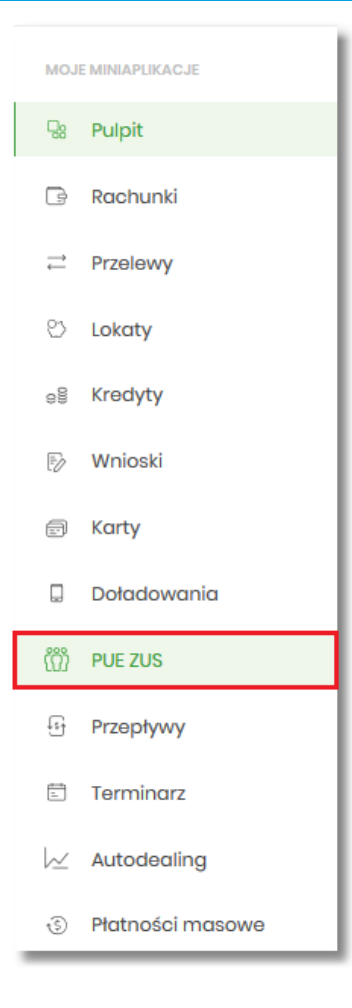

Funkcjonalność składania wniosku o świadczenie wychowawcze "Rodzina 500 plus" dostępna jest w systemie tylko dla klientów indywidualnych. W przypadku gdy użytkownik zalogowany jest do systemu Asseco EBP w kontekście innym niż indywidualny miniaplikacja **PUE ZUS** będzie niedostępna.

Pojęcia związane ze składaniem wniosku o świadczenie wychowawcze "Rodzina 500 plus":

- **MRPiPS** Ministerstwo Rodziny, Pracy i Polityki Społecznej,
- **Rodzina 500 +** rządowy projekt dofinansowania rodzin realizowany w oparciu o zapisy ustawy z dnia 11 lutego 2016 r. o pomocy państwa w wychowywaniu dzieci (Dz.U.2016.195),
- **Platforma Usług Elektronicznych/PUE** zestaw zintegrowanych ze sobą systemów informatycznych, które za pomocą Internetu, Samoobsługowych Urządzeń Informacyjnych lub konsultantów Centrum Informacji Telefonicznej udostępnią Usługobiorcom usługi z zakresu objętego działalnością ZUS oraz usprawnią realizację tych usług poprzez udostępnienie pracownikom ZUS aktualnych informacji,
- **Moduł autoryzacji** dedykowany moduł odpowiedzialny za generowanie tokenów autoryzujących, zapis tokenów wraz z danymi identyfikującymi klienta, weryfikację poprawności i ważności tokenów, zarządzanie czasem życia tokenów.

#### <span id="page-7-0"></span>**Rozdział 3. Przekierowanie klienta banku do PUE ZUS**

Po wyborze opcji [PRZEJDŹ] na widżecie lub poprzez wybór opcji z bocznego menu PUE ZUS, użytkownik ma możliwość złożenia wniosku o świadczenie wychowawcze "Rodzina 500 plus". W przypadku gdy użytkownik wcześniej nie korzystał z opcji lub nie wyraził zgody na przekazanie danych do PUE ZUS, w pierwszym kroku zostanie wyświetlona formatka z prośbą o akceptację regulaminu portalu. Przy każdym kolejnym wejściu w wymienione opcje pojawiać się będzie tylko formularz przekierowujący użytkownika do portalu PUE ZUS. Zgoda użytkownika zostanie zapamiętana w systemie i użytkownik nie będzie jej musiał ponowie potwierdzać.

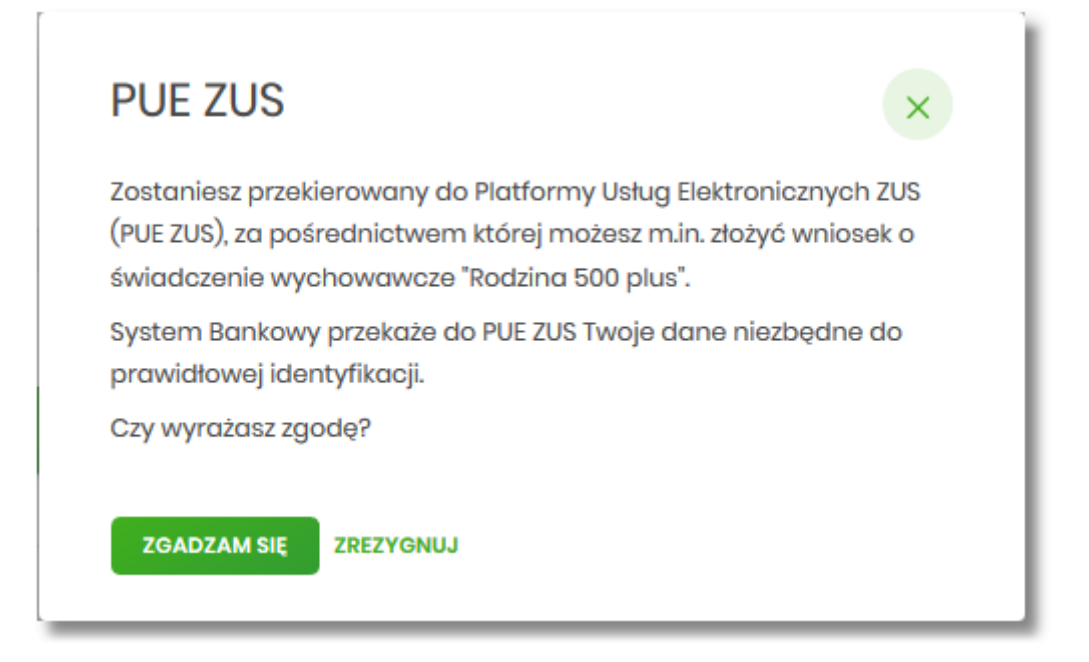

Na formularzu dostępne są dwie opcje:

- [ZGADZAM SIĘ] powoduje przekierowanie użytkownika na formularz PUE ZUS,
- [ZREZYGNUJ] powoduje rezygnację ze złożenia wniosku oraz zamknięcie ekranu i przejście do głównego menu.

Po wyborze przycisku [ZGADZAM SIĘ], użytkownikowi zostanie zaprezentowany formularz *PUE ZUS* umożliwiający przekierowanie użytkownika do portalu PUE ZUS.

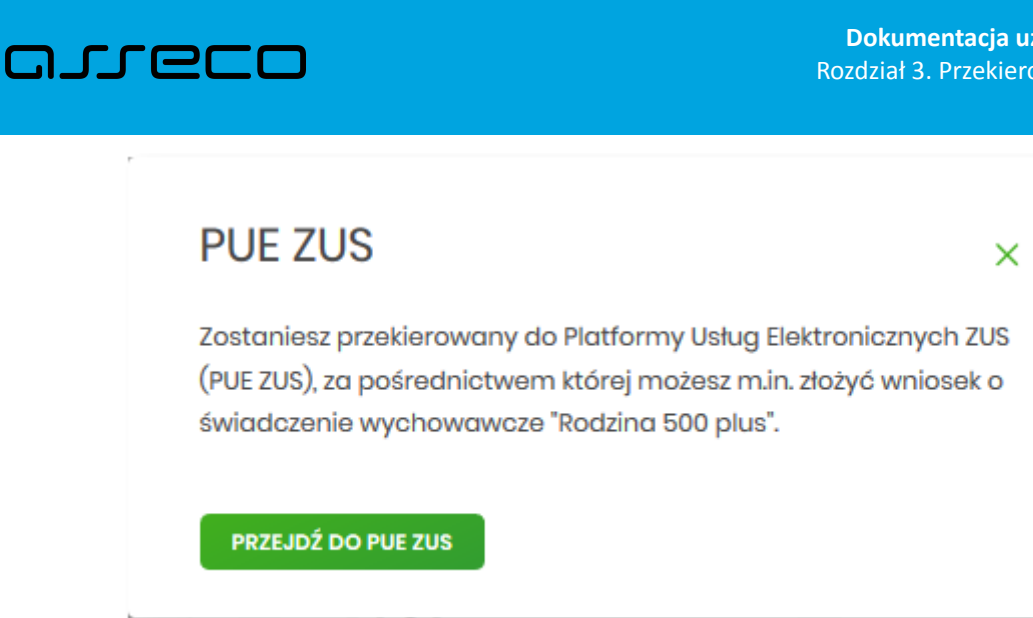

Na formularzu dostępna jest opcja:

• [PRZEJDŹ DO PUE ZUS] – powoduje przekierowanie użytkownika w nowym oknie przeglądarki do portalu PUE ZUS.

W sytuacji, gdy system zewnętrzny jest czasowo niedostępny, zostanie zaprezentowany użytkownikowi następujący komunikat "*System zewnętrzny jest chwilowo niedostępny"*.

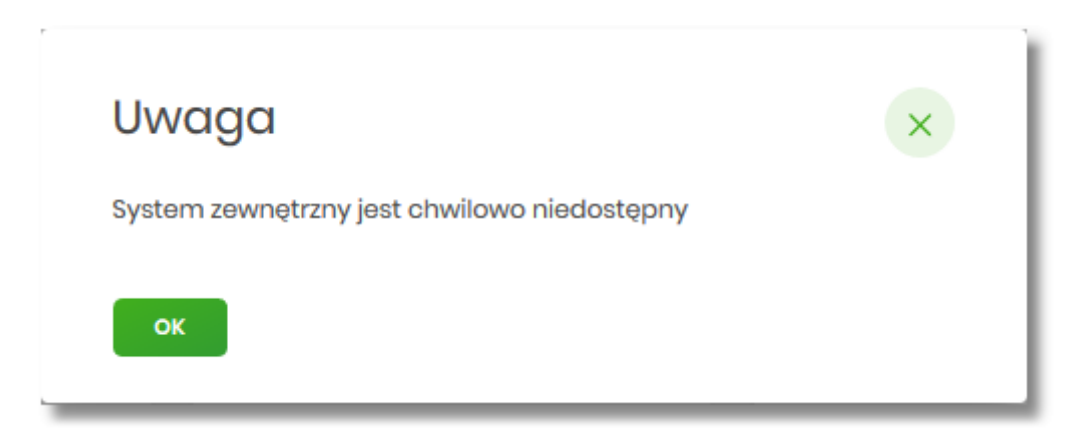

Dostępne opcje:

• [OK] – po naciśnięciu następuje powrót do głównego menu.

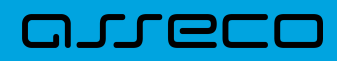

Copyright© Asseco Poland S.A. Materiały posiadają prawa do wykorzystania przez użytkownika systemu. Prawa autorskie należą do: Asseco Poland S.A. z siedzibą w Rzeszowie, ul. Olchowa 14, 35-322 Rzeszów tel.: +48 17 888 5555, fax: +48 17 888 5550 www.asseco.pl, e-mail: [info@asseco.pl](mailto:info@asseco.pl), NIP: 522-000-37-82, REGON: 010334578 Sąd Rejonowy w Rzeszowie, XII Wydział Gospodarczy Krajowego Rejestru Sądowego, KRS: 0000033391 Kapitał zakładowy w wysokości 83 000 303,00 PLN jest opłacony w całości; Nr Rej. GIOŚ: E0001990WZBW

# Oprogramowanie dla bankowości.

Asseco Poland S.A. ul. Olchowa 14 35-322 Rzeszów tel.: +48 17 888 55 55 fax: +48 17 888 55 50

info@asseco.pl asseco.pl

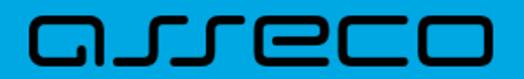